Photoshop CC 2015 Version 17 Product Key Full Free Download (Updated 2022)

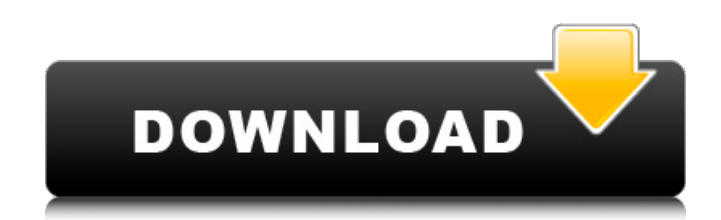

## **Photoshop CC 2015 Version 17 Crack With Registration Code For Windows [Updated] 2022**

Adobe Photoshop CC is the industry standard for digital photography and image editing, as it's the only professional graphic design software that enables high-quality image creation and altering that's also widely-supported by the majority of computers and mobile devices. You can use it for inperson (or remote) image editing, creative retouching, photo correction, image creation, digital art, web-based graphic design, graphic art, photo manipulation, and web publishing. Click here for more information. It's the software that every professional photographer and graphic artist should have in his or her toolkit. To edit an image in Photoshop, you usually place one or more editing layers on the page. Most of Photoshop's drawing tools can be found in the Layers panel. The few tools that don't are in the main workspace and are easier to access if you move your mouse pointer outside the image window. The Layers panel is the "Mix panel" for layers. It allows you to add, remove, and merge layers, duplicate layers, arrange layers on the page, choose which one is the active layer, display layer information, and access layer properties. Layers panel in Photoshop The following is an overview of the Layers panel and how to use it. A Photoshop document has layers, which are just an arrangement of different elements in an image that can be shown in the Layers panel. The layers can be anything from simple shapes or shapes with alpha channel transparency to photographic layers such as clouds or street traffic. In the Layers panel you can see that there are three photographic layers. The topmost layer, the original image, is the alpha channel of the top layer. Below it is the background, a basic layer to create the image on. The next layer contains a white silhouette of the model for the final retouching. Layers below this are for the retouching. Layer presets are used to quickly create and edit layers. Layers in Photoshop Here are some helpful words to remember when using the Layers panel and understanding how Photoshop's layers work. Layer: A layer is the arrangement of different elements in an image that can be shown in the Layers panel. Arrange: The arrangement of the layers. Active: The active layer is the topmost layer. Duplicate: When one layer is duplicate, it creates a layer that looks similar to the original. Remove Layer:

#### **Photoshop CC 2015 Version 17 Crack + Torrent**

This tutorial demonstrates how to filter an image in Adobe Photoshop Elements. You can use the filter effects to change the brightness, contrast, colors or emphasize different elements in your image. The filters are an advanced alternative to choosing filter options from the menu. You can change the amount of effect from zero to 100% and adjust the color and opacity of the effects to suit

your liking. Continue to Part 1 – Filter a photo for more tips on how to edit and enhance your images in Elements Set Up Photoshop Elements to filter Images Open an image in Photoshop Elements by pressing the image icon on the top left (see image below). Next, click Edit  $>$  Filter  $>$  Edit Images  $>$ Image Enhancements > Filter > Filter Images. This will open the Filter Images window where you can select the filter you want to use. The Filters Window In Photoshop Elements Select the color, brightness and contrast filters: Note: the brightness filter does not work in Photoshop Elements 10, Adobe Photoshop Elements 12 or Photoshop CC. If you are using an older version of Photoshop Elements, you will need to select the Photoshop Elements icon from the standard Image Enhancements tool. Click OK or press Enter to apply the brightness filter. The brightness filter You can use the brightness filter to emphasize or de-emphasize an area of your image by adjusting the brightness. Move the slider to the right to emphasize the darker areas in your image or to the left to de-emphasize the darker areas. Adjust the brightness of the dark areas in your image: Tip: press the Windows key + B to use the Brightness window. Adjust the brightness of the dark areas in your image: Advanced techniques: You can focus on a specific area of your image and adjust the brightness and contrast of that area by adjusting the sliders, or you can apply a filter to an area of your image. The brightness window may allow you to use advanced techniques with just a few clicks. A Smart Filter: When you select the Smart Filter option on the Filter menu, Photoshop Elements automatically adjusts the brightness of the image in a way that is suitable for your image. The Smart Filter can be used to increase or decrease the lightness or darkness in your photo. The following sections demonstrate how to use the filter options and show you how to apply the Smart Filter. Filter Options: 388ed7b0c7

## **Photoshop CC 2015 Version 17 Crack Free Download**

Thursday, June 27, 2009 After finishing up the division finals yesterday, I was able to work for awhile on my fourth bird portrait. This little bird I painted with a soft pastel - I had a little difficulty getting the color to flow without it looking flat and too much like a mural. Once I figured out how to manipulate it so it wasn't flat, it came out quite nice. The face is pretty flat in that it is a totally 3D surface, but it has a nice texture, and the hair is pretty good too. I have a couple projects I am working on that I want to post over the next couple of weeks. Sunday, June 2, 2009 This is one of the first of my creations I have completed with the new color palette. I had started this with the older color palette, but changed it up and did more with the new colors. It is the face of an old man, or at least I think it is. I was going for a more shadowy look to the skin and I think that I will probably paint the overlying hair differently next time around. I have three more of these paintings in various stages of completion. I will post some of them here in the next week. Also posted today is an illustration I made for the Comic Con. When my two friends found out that I was going to be painting some of the show characters, they got together and came up with this amazing panel for the Con. I would love to share it with all of you. The image is a little generic, but I took it out of the original design to keep the sense of the page, so here is the image on a larger scale: Saturday, June 1, 2009 OK, here is one of the paintings that is done from the painting class that was taught by Stacey. This is of a branch from an old tree with leaves that have turned brown. I liked the variety of colors in the brush strokes and the tonal variations. This is a much more complex painting than anything I have ever attempted before. It has a great sense of atmosphere, and I could sense that she was really pleased with how it came out.Q: Weak references and GC In a C# winforms application, I'm updating an object that has a background worker thread that lives within its class scope. I update an object using a weak reference to this object. When this object is garbage collected

## **What's New in the?**

Local Where It All Went Wrong For the Freeway Related Tags: LANSING, Mich. (AP) — Tucked into a corner of Michigan's capital city, where the redbrick State Capitol building is dwarfed by the white spires of the Christian Science spire, is a large, white, bungalow-like building nestled on the corner of Newberry Street and Grand River Avenue. In the 1980s, this bungalow marked the start of a massive project that turned what was once a residential neighborhood into a bright, modern building that was considered the most modern of Lansing's governmental buildings, with a sleek, glass exterior, soaring ceilings and the state's Capitol building across the street. The project was intended as a showpiece of Michigan's nascent mass transportation effort. By 1989, full-length glass bollards, topped with white lights and lights at the ends, stretched from Newberry to Congress Street, and the building was one of only a handful of spaces in the city that had direct access to the bus stop at Newberry and Congress Street. By the early 1990s, the mass transit system in Lansing, which linked the state Capitol, the nearby Capital Area Transportation Authority (CATA) transit center and the bus stops for the Greyhound and Megabus bus lines, was the best in the state. But after years of use, it has fallen into disrepair. All-glass bollards, ripped from their concrete posts, now hang off the windowsills of what was once known as the Department of Transportation, and a giant sign that once lit up the facade at night warns visitors about the "Dangerous Building." It sits on the front lawn in front of what was a five-story underground garage. "It's the best glass I've seen," says Dr. Angela Hack, a retired physician and a member of the watchdog group Lansing-based Citizens Appointed Against Corruption (CAAC). "There's no glass left anywhere else in Lansing. It's so sad." The building's massive renovation is due to end at the end of the year, when the state leases the space to the Department of Health and Human Services. But as of August, a few lingering signs of problems remain. The glass bollards lining the corners of the building are barely hanging on their posts, one

# **System Requirements For Photoshop CC 2015 Version 17:**

Linux or Windows 2GB of RAM 1 CPU (minimum 2.3 GHz) 5 GB of available disk space A keyboard Software: Kryptos The program can be downloaded at: Hints: Instructions: Credits: The GNU Lesser General Public License Version 2.1 or later (the License), as published by the Free Software Foundation, is applicable to this software, and to every other portion of this article.

Related links:

[https://theangelicconnections.com/adobe-photoshop-2021-version-22-universal-keygen-mac-win](https://theangelicconnections.com/adobe-photoshop-2021-version-22-universal-keygen-mac-win-updated-2022/)[updated-2022/](https://theangelicconnections.com/adobe-photoshop-2021-version-22-universal-keygen-mac-win-updated-2022/) [https://www.stubbycoolerscustom.com.au/sites/www.stubbycoolerscustom.com.au/files/webform/Pho](https://www.stubbycoolerscustom.com.au/sites/www.stubbycoolerscustom.com.au/files/webform/Photoshop-CC-2019.pdf) [toshop-CC-2019.pdf](https://www.stubbycoolerscustom.com.au/sites/www.stubbycoolerscustom.com.au/files/webform/Photoshop-CC-2019.pdf) [https://www.town.duxbury.ma.us/sites/g/files/vyhlif3056/f/uploads/resident\\_beach\\_sticker\\_applicatio](https://www.town.duxbury.ma.us/sites/g/files/vyhlif3056/f/uploads/resident_beach_sticker_application_2020_rev_5.27.20.pdf) [n\\_2020\\_rev\\_5.27.20.pdf](https://www.town.duxbury.ma.us/sites/g/files/vyhlif3056/f/uploads/resident_beach_sticker_application_2020_rev_5.27.20.pdf) <https://bukitaksara.com/adobe-photoshop-2022-version-23-0-1-nulled-for-windows-latest/> [https://www.mil-spec-industries.com/system/files/webform/Photoshop-2022-version-23\\_11.pdf](https://www.mil-spec-industries.com/system/files/webform/Photoshop-2022-version-23_11.pdf) [https://gaming-walker.com/upload/files/2022/07/zILwhP5szFDvIcXei7tB\\_05\\_5805e823f3c8af47efbd62](https://gaming-walker.com/upload/files/2022/07/zILwhP5szFDvIcXei7tB_05_5805e823f3c8af47efbd62cc166634b3_file.pdf) [cc166634b3\\_file.pdf](https://gaming-walker.com/upload/files/2022/07/zILwhP5szFDvIcXei7tB_05_5805e823f3c8af47efbd62cc166634b3_file.pdf) [https://stinger-live.s3.amazonaws.com/upload/files/2022/07/zYIim2s8Mi9VTtrZUXqL\\_05\\_8218e7b3ad](https://stinger-live.s3.amazonaws.com/upload/files/2022/07/zYIim2s8Mi9VTtrZUXqL_05_8218e7b3ad1cf99efa2881c1f1a91df5_file.pdf) [1cf99efa2881c1f1a91df5\\_file.pdf](https://stinger-live.s3.amazonaws.com/upload/files/2022/07/zYIim2s8Mi9VTtrZUXqL_05_8218e7b3ad1cf99efa2881c1f1a91df5_file.pdf) <http://flavlonmi.yolasite.com/resources/Photoshop-CS3-Keygen-.pdf> [https://www.lafeedulogis.ch/wp-content/uploads/2022/07/Adobe\\_Photoshop\\_2022\\_Version\\_2301\\_Cra](https://www.lafeedulogis.ch/wp-content/uploads/2022/07/Adobe_Photoshop_2022_Version_2301_Crack_Keygen___Serial_Number_Full_Torrent_PCWindows.pdf) ck Keygen Serial Number Full Torrent PCWindows.pdf [http://18.138.249.74/upload/files/2022/07/s4OO6oRQsfOAV9oBskoU\\_05\\_8218e7b3ad1cf99efa2881c1](http://18.138.249.74/upload/files/2022/07/s4OO6oRQsfOAV9oBskoU_05_8218e7b3ad1cf99efa2881c1f1a91df5_file.pdf) fla91df5\_file.pdf <https://mevoydecasa.es/wp-content/uploads/2022/07/lansyl.pdf> <https://ajkersebok.com/adobe-photoshop-2021-serial-key-license-keygen-free/> <http://trzyosly.pl/wp-content/uploads/2022/07/nirvfali.pdf> <https://www.verenigingvalouwe.nl/advert/photoshop-2022-hack-patch-2/> [http://fricknoldguys.com/adobe-photoshop-2022-version-23-0-key-generator-free-license-key-free](http://fricknoldguys.com/adobe-photoshop-2022-version-23-0-key-generator-free-license-key-free-download-2022/)[download-2022/](http://fricknoldguys.com/adobe-photoshop-2022-version-23-0-key-generator-free-license-key-free-download-2022/) [https://demo.takewp.com/listing/tpg-explore/advert/photoshop-2021-version-22-0-1-product-key-and](https://demo.takewp.com/listing/tpg-explore/advert/photoshop-2021-version-22-0-1-product-key-and-xforce-keygen-serial-number-full-torrent-free-download-x64/)[xforce-keygen-serial-number-full-torrent-free-download-x64/](https://demo.takewp.com/listing/tpg-explore/advert/photoshop-2021-version-22-0-1-product-key-and-xforce-keygen-serial-number-full-torrent-free-download-x64/) [https://fuckmate.de/upload/files/2022/07/t2vI74zLIMTVoEtQmDW1\\_05\\_8218e7b3ad1cf99efa2881c1f1](https://fuckmate.de/upload/files/2022/07/t2vI74zLIMTVoEtQmDW1_05_8218e7b3ad1cf99efa2881c1f1a91df5_file.pdf) [a91df5\\_file.pdf](https://fuckmate.de/upload/files/2022/07/t2vI74zLIMTVoEtQmDW1_05_8218e7b3ad1cf99efa2881c1f1a91df5_file.pdf) [https://chat.byoe.tv/upload/files/2022/07/bASnpgnIqc8gd4tJWX1O\\_05\\_5805e823f3c8af47efbd62cc16](https://chat.byoe.tv/upload/files/2022/07/bASnpgnIqc8gd4tJWX1O_05_5805e823f3c8af47efbd62cc166634b3_file.pdf) [6634b3\\_file.pdf](https://chat.byoe.tv/upload/files/2022/07/bASnpgnIqc8gd4tJWX1O_05_5805e823f3c8af47efbd62cc166634b3_file.pdf) [https://databasegram.com/2022/07/05/adobe-photoshop-2021-version-22-4-3-lifetime-activation](https://databasegram.com/2022/07/05/adobe-photoshop-2021-version-22-4-3-lifetime-activation-code-free/)[code-free/](https://databasegram.com/2022/07/05/adobe-photoshop-2021-version-22-4-3-lifetime-activation-code-free/) <https://www.7desideri.it/adobe-photoshop-2022-version-23-1-crack-patch-license-key-for-windows/> [https://worlegram.com/upload/files/2022/07/sWlBapJV844ojxkPDEBY\\_05\\_8218e7b3ad1cf99efa2881c](https://worlegram.com/upload/files/2022/07/sWlBapJV844ojxkPDEBY_05_8218e7b3ad1cf99efa2881c1f1a91df5_file.pdf) [1f1a91df5\\_file.pdf](https://worlegram.com/upload/files/2022/07/sWlBapJV844ojxkPDEBY_05_8218e7b3ad1cf99efa2881c1f1a91df5_file.pdf) [https://bonnethotelsurabaya.com/businessmarketing/adobe-photoshop-2021-version-22-4-hack](https://bonnethotelsurabaya.com/businessmarketing/adobe-photoshop-2021-version-22-4-hack-patch-patch-with-serial-key-free-download-final-2022)[patch-patch-with-serial-key-free-download-final-2022](https://bonnethotelsurabaya.com/businessmarketing/adobe-photoshop-2021-version-22-4-hack-patch-patch-with-serial-key-free-download-final-2022) [https://jariosos.com/upload/files/2022/07/CVB2rOftRd4rnK2AgSSZ\\_05\\_5805e823f3c8af47efbd62cc16](https://jariosos.com/upload/files/2022/07/CVB2rOftRd4rnK2AgSSZ_05_5805e823f3c8af47efbd62cc166634b3_file.pdf) [6634b3\\_file.pdf](https://jariosos.com/upload/files/2022/07/CVB2rOftRd4rnK2AgSSZ_05_5805e823f3c8af47efbd62cc166634b3_file.pdf) [https://marido-caffe.ro/wp-content/uploads/2022/07/Adobe\\_Photoshop\\_2021\\_Version\\_2210.pdf](https://marido-caffe.ro/wp-content/uploads/2022/07/Adobe_Photoshop_2021_Version_2210.pdf) [https://www.digitalpub.ma/advert/photoshop-2022-version-23-4-1-product-key-and-xforce-keygen](https://www.digitalpub.ma/advert/photoshop-2022-version-23-4-1-product-key-and-xforce-keygen-with-key-mac-win-april-2022/)[with-key-mac-win-april-2022/](https://www.digitalpub.ma/advert/photoshop-2022-version-23-4-1-product-key-and-xforce-keygen-with-key-mac-win-april-2022/) [https://our-study.com/upload/files/2022/07/6Gr1BwwGRSvOWVA14X79\\_05\\_8218e7b3ad1cf99efa288](https://our-study.com/upload/files/2022/07/6Gr1BwwGRSvOWVA14X79_05_8218e7b3ad1cf99efa2881c1f1a91df5_file.pdf) [1c1f1a91df5\\_file.pdf](https://our-study.com/upload/files/2022/07/6Gr1BwwGRSvOWVA14X79_05_8218e7b3ad1cf99efa2881c1f1a91df5_file.pdf)

[https://dorisclothing.com/photoshop-2022-version-23-4-1-crack-with-serial-number-download-3264bit](https://dorisclothing.com/photoshop-2022-version-23-4-1-crack-with-serial-number-download-3264bit-updated-2022/)[updated-2022/](https://dorisclothing.com/photoshop-2022-version-23-4-1-crack-with-serial-number-download-3264bit-updated-2022/) <https://silkfromvietnam.com/photoshop-2021-version-22-3-1-crack-exe-file-pc-windows/> <http://topfleamarket.com/?p=29132> [https://tecunosc.ro/upload/files/2022/07/HKUdG2VH7PLq4DZVDpi7\\_05\\_8218e7b3ad1cf99efa2881c1f](https://tecunosc.ro/upload/files/2022/07/HKUdG2VH7PLq4DZVDpi7_05_8218e7b3ad1cf99efa2881c1f1a91df5_file.pdf) [1a91df5\\_file.pdf](https://tecunosc.ro/upload/files/2022/07/HKUdG2VH7PLq4DZVDpi7_05_8218e7b3ad1cf99efa2881c1f1a91df5_file.pdf)